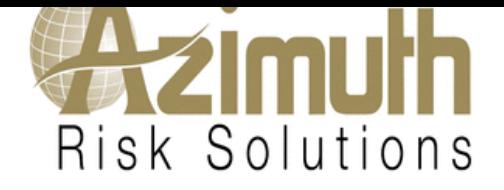

Requested Effective Date : 03/15/2020

<table width="95%" align="center" class="policytable" border="1" cellspacing="0" cellpadding="2"> <tbody><tr> <td align="center" class="policytable" valign="top"><strong>Plan</strong></td> <td align="center" class="policytable" valign="top" colspan="2"> <strong>Essential Rates</strong></td> <td align="center" class="policytable" valign="top" colspan="2"> <strong>Enhanced Rates</strong></td> </tr> <tr> <td align="center" class="policytable" valign="top"><strong>Annual Deductible</strong></td><td align="center" class="policytable" valign="top"><strong>Excluding US & amp; Canada</strong></td><td align="center" class="policytable" valign="top"><strong>World Wide</strong></td><td align="center" class="policytable" valign="top"><strong>Excluding US & amp; Canada</strong></td><td align="center" class="policytable" valign="top"><strong>World Wide</strong></td> </tr><tr> <td align="center" class="policytable"><br/>>b>\$ 250.00</b></td><td class="policytable" valign="top"> <input name="buy" class="noborder" id="buy" onclick="recalculatebtn.value='Recalculate'; this.form.submit();" type="radio" value="3~250"> \$ 2,252.00 </td> <td class="policytable" valign="top"> <input name="buy" class="noborder" id="buy" onclick="recalculatebtn.value='Recalculate'; this.form.submit();" type="radio" checked="" value="4~250"> \$ 3,000.00 </td> <td class="policytable" valign="top"> <input name="buy" class="noborder" id="buy" onclick="recalculatebtn.value='Recalculate'; this.form.submit();" type="radio" value="5~250"> \$ 6,226.00 </td> <td class="policytable" valign="top"> <input name="buy" class="noborder" id="buy" onclick="recalculatebtn.value='Recalculate'; this.form.submit();" type="radio" value="6~250"> \$ 7,954.00 </td> </tr> <tr> <td align="center" class="policytable"><b>\$ 500.00</b></td> <td class="policytable" valign="top"> <input name="buy" class="noborder" id="buy" onclick="recalculatebtn.value='Recalculate'; this.form.submit();" type="radio" value="3~500"> \$1,994.00 </td> <td class="policytable" valign="top"> <input name="buy" class="noborder" id="buy" onclick="recalculatebtn.value='Recalculate'; this.form.submit();" type="radio" value="4~500"> \$ 2,653.00 </td> <td class="policytable" valign="top"> <input name="buy" class="noborder" id="buy" onclick="recalculatebtn.value='Recalculate'; this.form.submit();" type="radio" value="5~500"> \$ 5,704.00 </td> <td class="policytable" valign="top"> <input name="buy" class="noborder" id="buy" onclick="recalculatebtn.value='Recalculate'; this.form.submit();" type="radio" value="6~500"> \$ 7,263.00 </td> </tr> <tr> <td align="center" class="policytable"><b>\$ 1,000.00</b></td> <td class="policytable" valign="top"> <input name="buy" class="noborder" id="buy" onclick="recalculatebtn.value='Recalculate'; this.form.submit();" type="radio" value="3~1000"> \$ 1,548.00 </td> <td class="policytable" valign="top"> <input name="buy" class="noborder" id="buy" onclick="recalculatebtn.value='Recalculate'; this.form.submit();" type="radio" value="4~1000"> \$ 2,064.00 </td> <td class="policytable" valign="top"> <input name="buy" class="noborder" id="buy" onclick="recalculatebtn.value='Recalculate'; this.form.submit();" type="radio" value="5~1000"> \$ 4,611.00 </td> <td class="policytable" valign="top"> <input name="buy" class="noborder" id="buy" onclick="recalculatebtn.value='Recalculate'; this.form.submit();" type="radio" value="6~1000"> \$ 5,813.00 </td> </tr> <tr> <td align="center" class="policytable"><b>\$ 2,500.00</b></td> <td class="policytable" valign="top"> <input name="buy" class="noborder" id="buy" onclick="recalculatebtn.value='Recalculate'; this.form.submit();" type="radio" value="3~2500"> \$ 1,341.00 </td> <td class="policytable" valign="top"> <input name="buy" class="noborder" id="buy" onclick="recalculatebtn.value='Recalculate'; this.form.submit();" type="radio" value="4~2500"> \$ 1,789.00 </td> <td class="policytable" valign="top"> <input name="buy" class="noborder" id="buy" onclick="recalculatebtn.value='Recalculate'; this.form.submit();" type="radio" value="5~2500"> \$ 4,189.00 </td> <td class="policytable" valign="top"> <input name="buy" class="noborder" id="buy" onclick="recalculatebtn.value='Recalculate'; this.form.submit();" type="radio" value="6~2500"> \$ 5,240.00 </td> </tr> <tr> <td align="center" class="policytable"><b>\$ 5,000.00</b></td> <td class="policytable" valign="top"> <input name="buy" class="noborder" id="buy" onclick="recalculatebtn.value='Recalculate'; this.form.submit();" type="radio"

 $\mu$ ="buy" onclick="recalculatebul.value="Recalculate"; this.form.submit();" type="radio" value="4~5000"> \$ 1,522.00 </td> <td class="policytable" valign="top"> <input name="buy" class="noborder" id="buy" onclick="recalculatebtn.value='Recalculate'; this.form.submit();" type="radio" value="5~5000"> \$ 3,747.00 </td> <td class="policytable" valign="top"> <input name="buy" class="noborder" id="buy" onclick="recalculatebtn.value='Recalculate'; this.form.submit();" type="radio" value="6~5000"> \$ 4,650.00 </td> </tr> <tr> <td align="center" class="policytable"><b>\$ 10,000.00</b></td> <td class="policytable" valign="top"> <input name="buy" class="noborder" id="buy" onclick="recalculatebtn.value='Recalculate'; this.form.submit();" type="radio" value="3~10000"> \$ 921.00 </td> <td class="policytable" valign="top"> <input name="buy" class="noborder" id="buy" onclick="recalculatebtn.value='Recalculate'; this.form.submit();" type="radio" value="4~10000"> \$ 1,231.00 </td> <td class="policytable" valign="top"> <input name="buy" class="noborder" id="buy" onclick="recalculatebtn.value='Recalculate'; this.form.submit();" type="radio" value="5~10000"> \$ 2,834.00 </td> <td class="policytable" valign="top"> <input name="buy" class="noborder" id="buy" onclick="recalculatebtn.value='Recalculate'; this.form.submit();" type="radio" value="6~10000"> \$ 3,638.00 </td> </tr> </tbody></table> <!-- Tr for listing the Rate for user--> <!-- End Tr for listing the Rate for user--> <table width="95%" align="center" cellspacing="0" cellpadding="3"> <tbody><tr> <td class="bottomborder" valign="top" colspan="2">&nbsp;</td> </tr> <tr> <td align="left" class="bottomborder" valign="top"><strong>Dental Rider (A)</strong></td> <td width="1%"><strong>:</strong></td> <td align="left" class="bottomborder" valign="top"> <input name="basic\_wdr[0]" class="noborder" onclick="recalculatebtn.value='Recalculate'; this.form.submit();" type="radio" value="yes"> Yes <input name="basic\_wdr[0]" class="noborder" onclick="recalculatebtn.value='Recalculate'; this.form.submit();" type="radio" checked="" value="no"> No <b>(Adults \$ 490.00 and Child(ren) \$ 325.00 $\langle$ b> $\langle$ td>  $\langle$ tr>  $\langle$ tr>  $\langle$ td align="left" class="bottomborder" valign="top"><strong>Dental Rider (B)</strong></td><td width="1%"><strong>:</strong></td> <td align="left" class="bottomborder" valign="top"> <input name="basic\_wdr[1]" class="noborder" onclick="recalculatebtn.value='Recalculate'; this.form.submit();" type="radio" value="yes"> Yes <input name="basic\_wdr[1]" class="noborder" onclick="recalculatebtn.value='Recalculate'; this.form.submit();" type="radio" checked="" value="no"> No <b>(Adults  $$490.00$  and Child(ren)  $$325.00$ )</b></td></tr><tr> class="bottomborder" valign="top" colspan="2"> </td></tr><tr><td align="left" class="bottomborder" valign="top"><strong>Extreme Sports Rider (A)</strong></td><td width="1%"><strong>:</strong></td><td align="left" class="bottomborder" valign="top"> <input name="basic\_wsr[0]" class="noborder" onclick="recalculatebtn.value='Recalculate'; this.form.submit();" type="radio" value="yes">Yes <input name="basic\_wsr[0]" class="noborder" onclick="recalculatebtn.value='Recalculate'; this.form.submit();" type="radio" checked="" value="no">No <b>(\$ 285.00)</b></td></tr><tr><td align="left" class="bottomborder" valign="top"><strong>Extreme Sports Rider (B)</strong></td><td width="1%"><strong>:</strong></td><td align="left" class="bottomborder" valign="top"> <input name="basic\_wsr[1]" class="noborder" onclick="recalculatebtn.value='Recalculate'; this.form.submit();" type="radio" value="yes">Yes <input name="basic\_wsr[1]" class="noborder" onclick="recalculatebtn.value='Recalculate'; this.form.submit();" type="radio" checked="" value="no">No <b>(\$285.00)</b></td></tr><tr><td class="bottomborder" valign="top" colspan="2">&nbsp;</td> </tr> <tr> <td align="center" class="bottomborder" valign="top" colspan="3"> <!--<input name="submit" type="hidden" class="bluebtn" value="" />--> </td> </tr> <tr> <td class="bottomborder" valign="top" colspan="3">&nbsp;</td> </tr> <tr> <td class="bottomborder" valign="top" colspan="3"><strong>Please select Premium option here</strong></td> </tr> <tr> <td class="bottomborder" valign="top" colspan="3"> <input name="premium\_option" class="noborder" type="radio" checked="" value="annual\_1.00">Annual(1.00) \$ 3,000.00 <input name="premium\_option" class="noborder" type="radio" value="semi\_0.55">Semi(0.55) \$ 1,650.00 <input name="premium\_option" class="noborder" type="radio" value="quarterly\_0.28">Quarterly(0.28) \$ 840.00 <input name="premium\_option" class="noborder" type="radio" value="monthly\_0.10">Monthly (0.10) \$ 300.00 </td> </tr> <tr> <td class="bottomborder" valign="top" colspan="3">&nbsp;</td> </tr> <tr> <td align="justify" class="bottomborder" valign="top" colspan="3"><div

style="text-align: justify;">Please read and review all of the benefits, rates, and pre-existing condition exclusions carefully before purchasing coverage. Marketing Brochures and Evidence of Insurance containing complete terms of coverage are available upon request. Please contact Azimuth or your independent insurance agent/broker for additional details.</div></td> </tr> <tr> <td class="bottomborder" valign="top" colspan="3">&nbsp;</td> </tr> </tbody></table>

**Carlos M. Robinson**

AZIMUM RISK SOLUTIONS , LLC service@azimuthrisk.com P: 888-201-8850 -or- 317-644-6291 F: 888-201-8851 -or- 317-423-9620